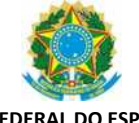

## **UNIVERSIDADE FEDERAL DO ESPÍRITO SANTO ANEXO III DA PORTARIA 033/2019-R**

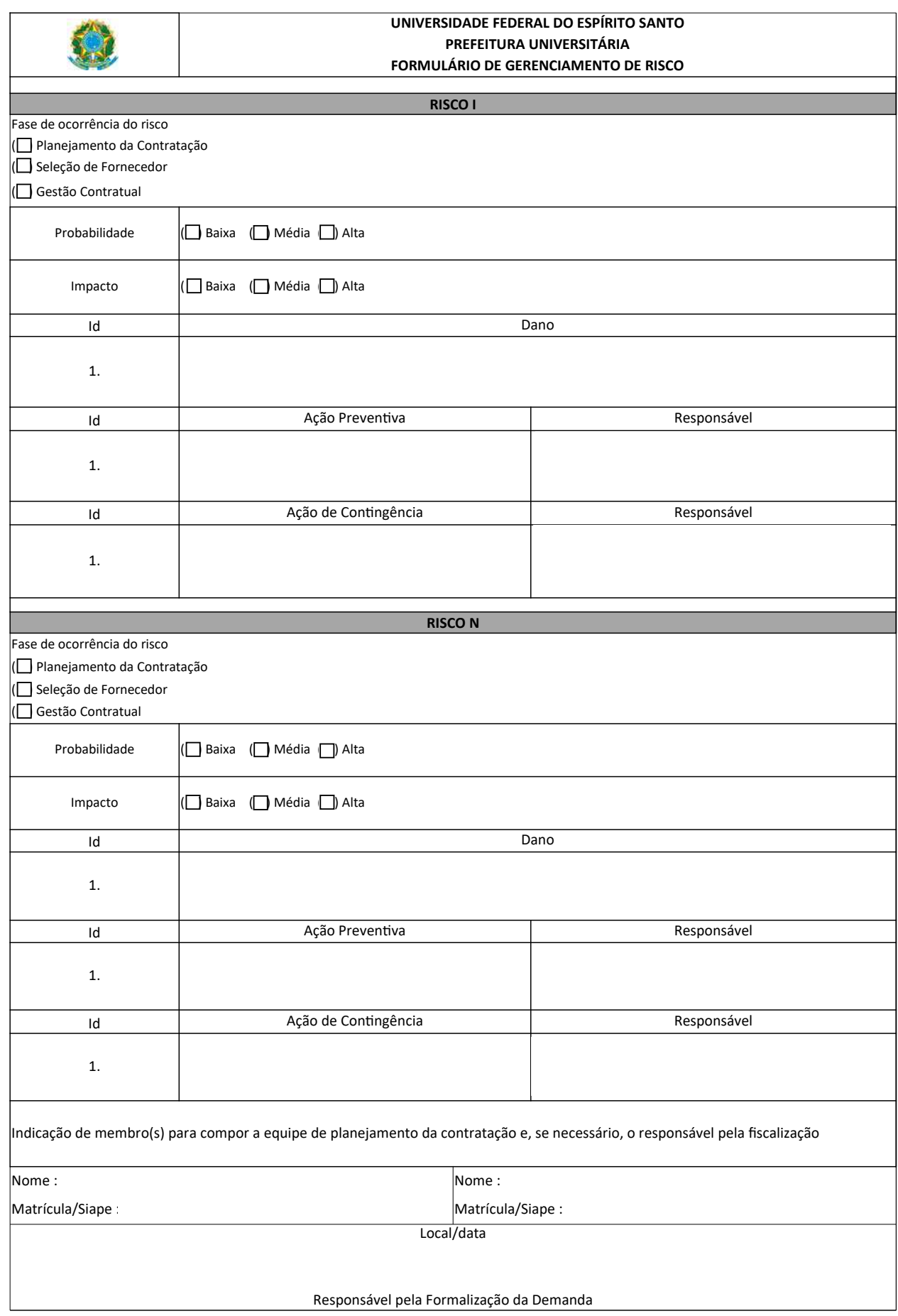